## **RECUPERO PREGRESSO - 1.E**

In questa variazione di devono eseguire i seguenti mutamenti dell'u.i.:

si deve variare la destinazione d'uso dell'u.i. non iscritta agli atti catastali ma denunciata con prot. 2679/74;

si deve variare la toponomastica;

si deve preallineare la precedente variazione.

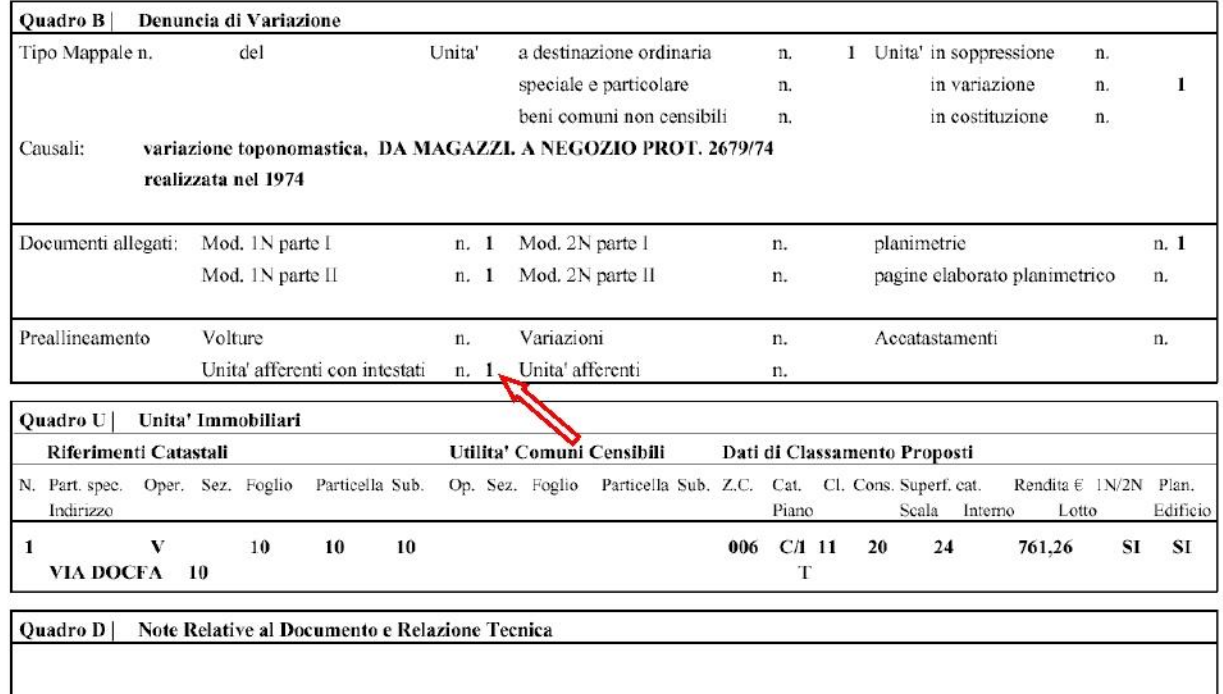

## Occorre presentare:

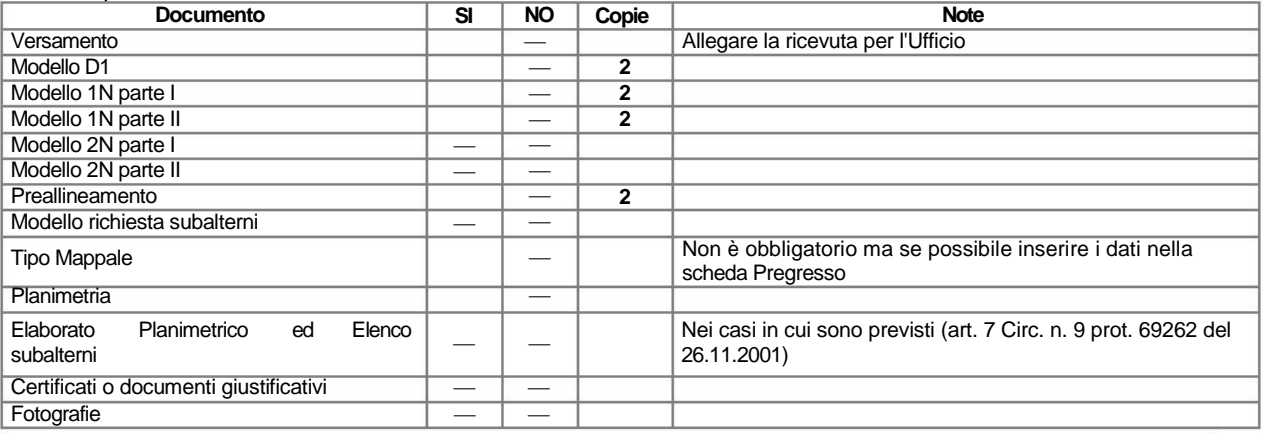

 $\blacksquare$ 

## **RECUPERO PREGRESSO - 1.E**

## **— PROCEDURA DI PREALLINEAMENTO —**

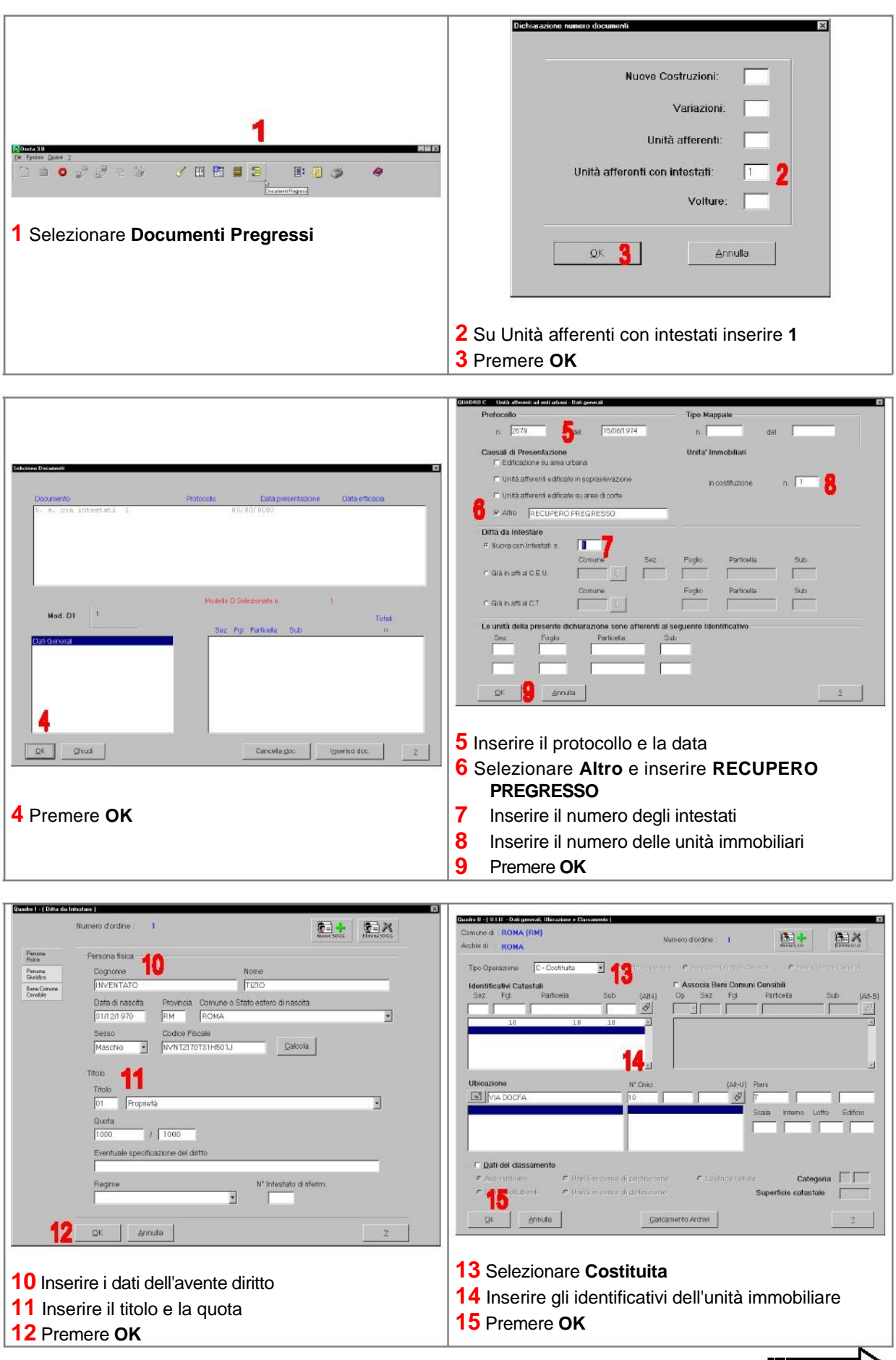

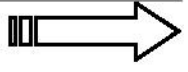

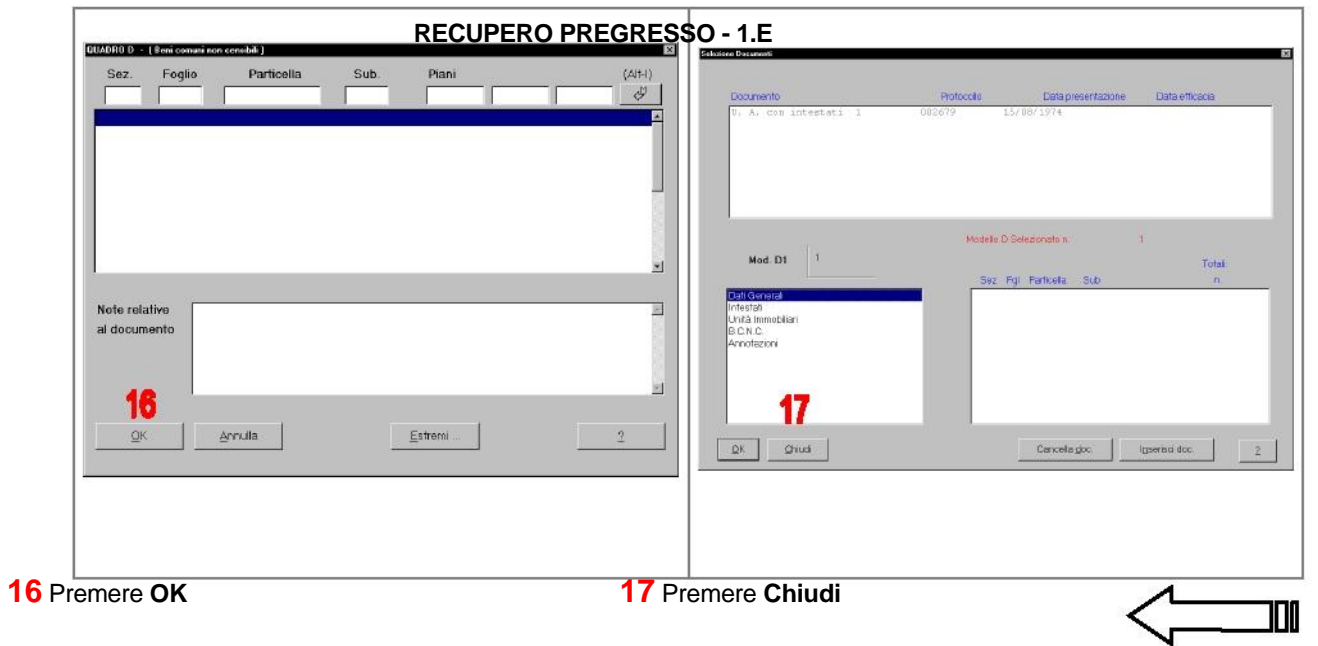